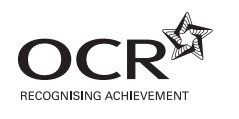

# **ADVANCED SUBSIDIARY GCE COMPUTING F451** Computer Fundamentals

\* O<br>Q E  $\overline{\phantom{0}}$  $\overline{a}$  $\infty$ 4  $\infty$ 4 \*

Candidates answer on the Question Paper

**OCR Supplied Materials:** None

**Other Materials Required:** None

**Tuesday 18 May 2010 Afternoon**

**Duration:** 1 hour 30 minutes

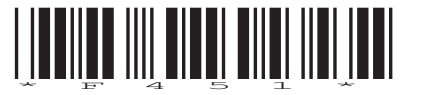

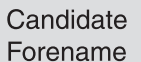

Candidate Surname

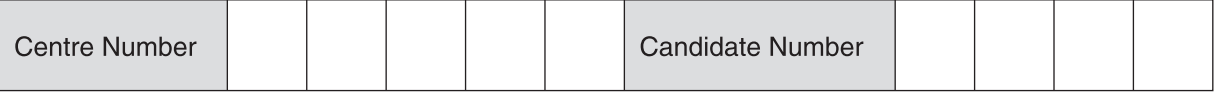

### **INSTRUCTIONS TO CANDIDATES**

- Write your name clearly in capital letters, your Centre Number and Candidate Number in the boxes above.
- Use black ink. Pencil may be used for graphs and diagrams only.
- Read each question carefully and make sure that you know what you have to do before starting your answer.
- Answer **all** the questions.
- Do **not** write in the bar codes.
- Write your answer to each question in the space provided. Additional paper may be used if necessary but you must clearly show your Candidate Number, Centre Number and question number(s).

### **INFORMATION FOR CANDIDATES**

- The number of marks is given in brackets **[ ]** at the end of each question or part question.
- The total number of marks for this paper is **100**.
- This document consists of **16** pages. Any blank pages are indicated.

1 A small store currently has two exits for customers. Each exit has a computerised checkout.

Input device

 $(i)$ 

- (a) Describe the purpose of the following devices that would be used at the checkouts and in each case give an example.
- $(ii)$ Output device  $(iii)$ Storage device (b) The checkouts will each use systems software and applications packages. State the function of each of:  $(i)$ Systems software (ii) Applications packages
- (c) It is decided to put in a central storage facility and to link this with the two checkouts using a LAN.
	- $(i)$ Describe what is meant by a LAN.

(ii) State, giving a reason, an extra piece of hardware necessary to connect the LAN to the internet. Reason **Britain Community** Contract and Community Community Community Community Community Community Community Community Community Community Community Community Community Community Community Community Community Community Co 

- (d) When data is sent from central storage to one of the checkout computers, it can suffer from corruption.
	- One error detection method is called a check sum. This involves adding bytes together.  $(i)$

Add the following bytes, showing your working.

# 01011101  $+01001110$

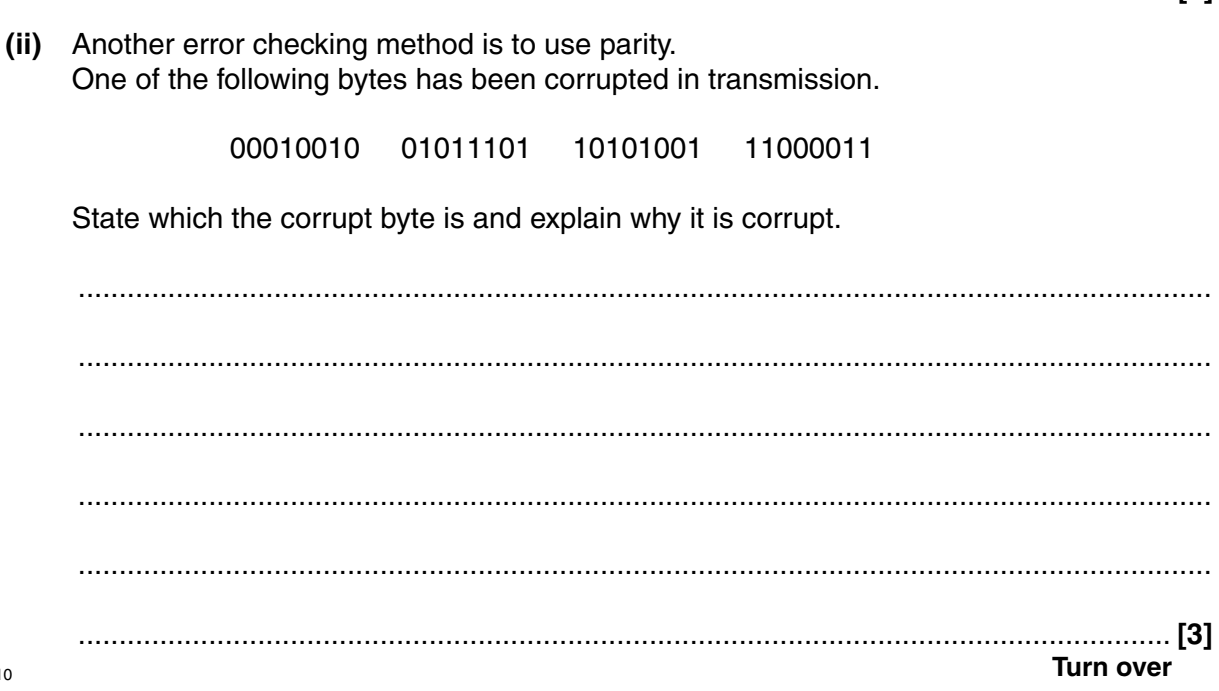

 $<sub>[3]</sub>$ </sub>

 $\overline{\mathbf{4}}$ 

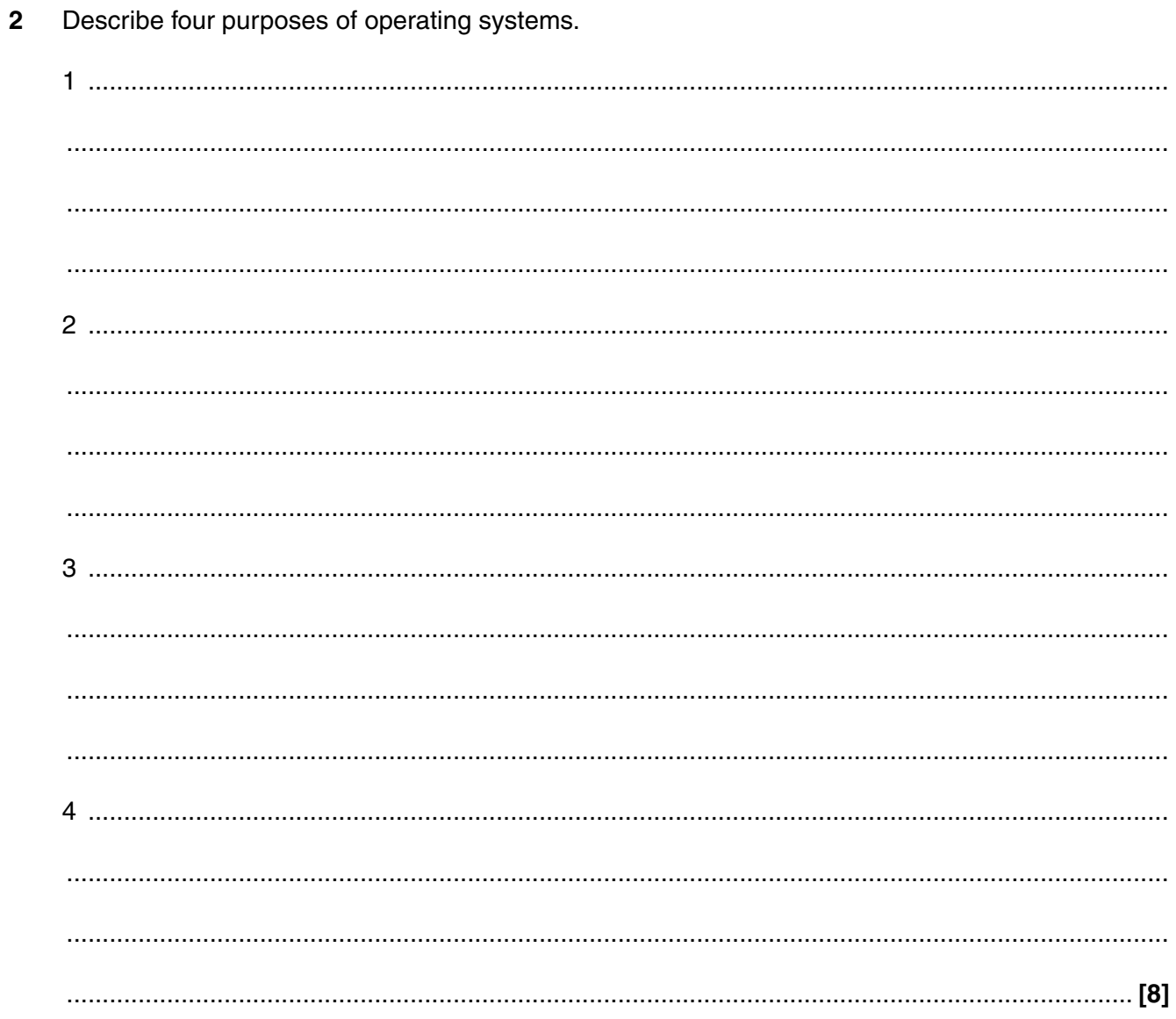

 $\overline{\mathbf{5}}$ 

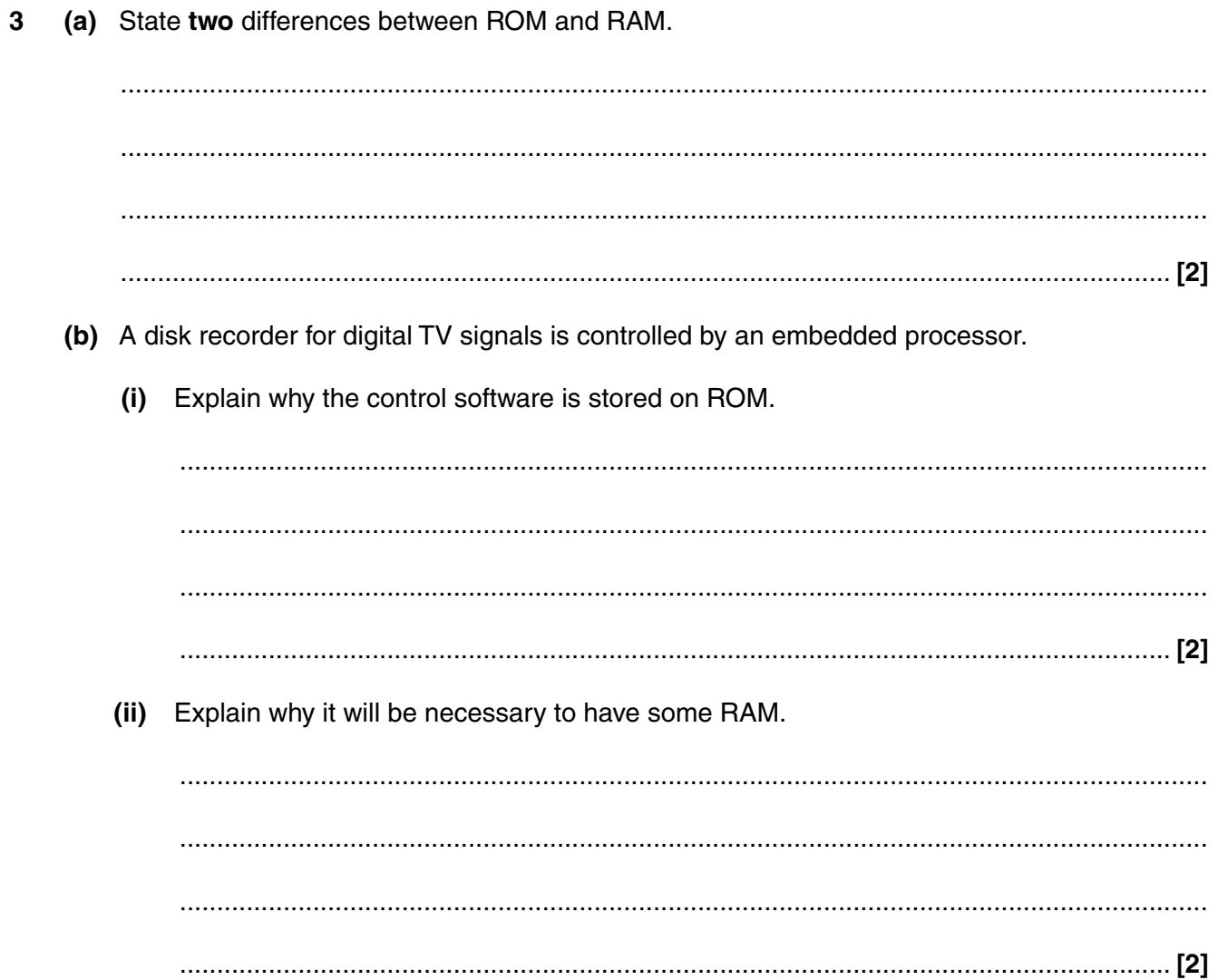

(a) Explain why a systems analyst needs to identify the information requirements of a system,  $\Delta$ and describe the different methods of fact finding that may be used. (The quality of written communication will be assessed in your answer to this question.) (b) State three items of content in each of: the requirements specification of a system  $(i)$ 

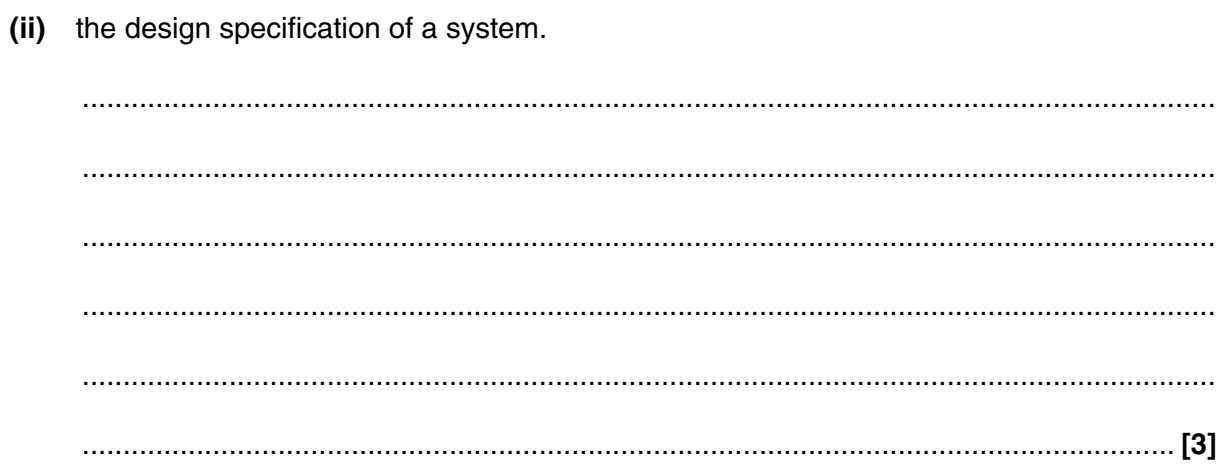

Turn over for next question.

Turn over

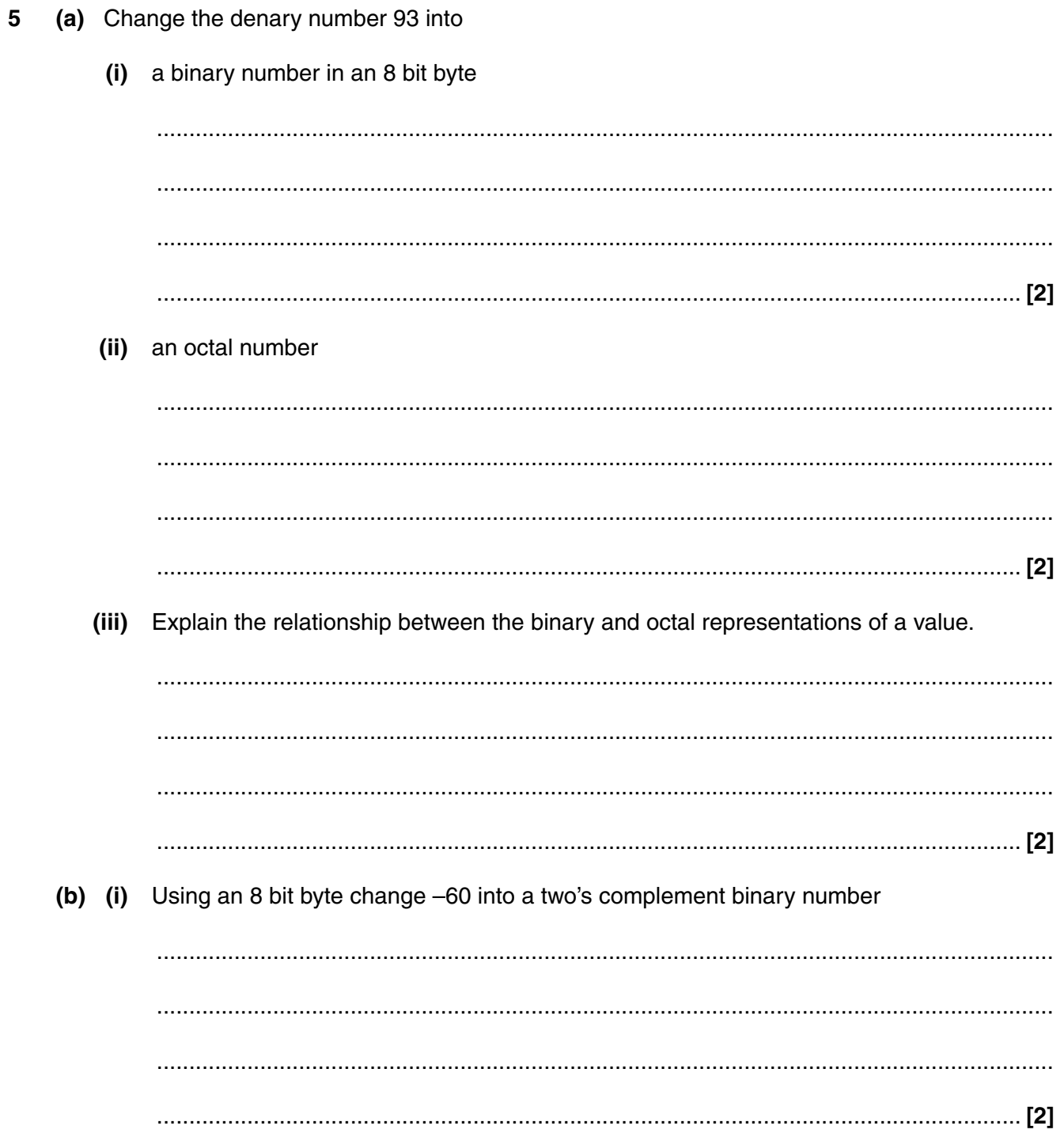

(ii) Using 8 bit bytes describe how two's complement can be used by a computer to calculate the answer to  $93 - 51$ .

Turn over for next question.

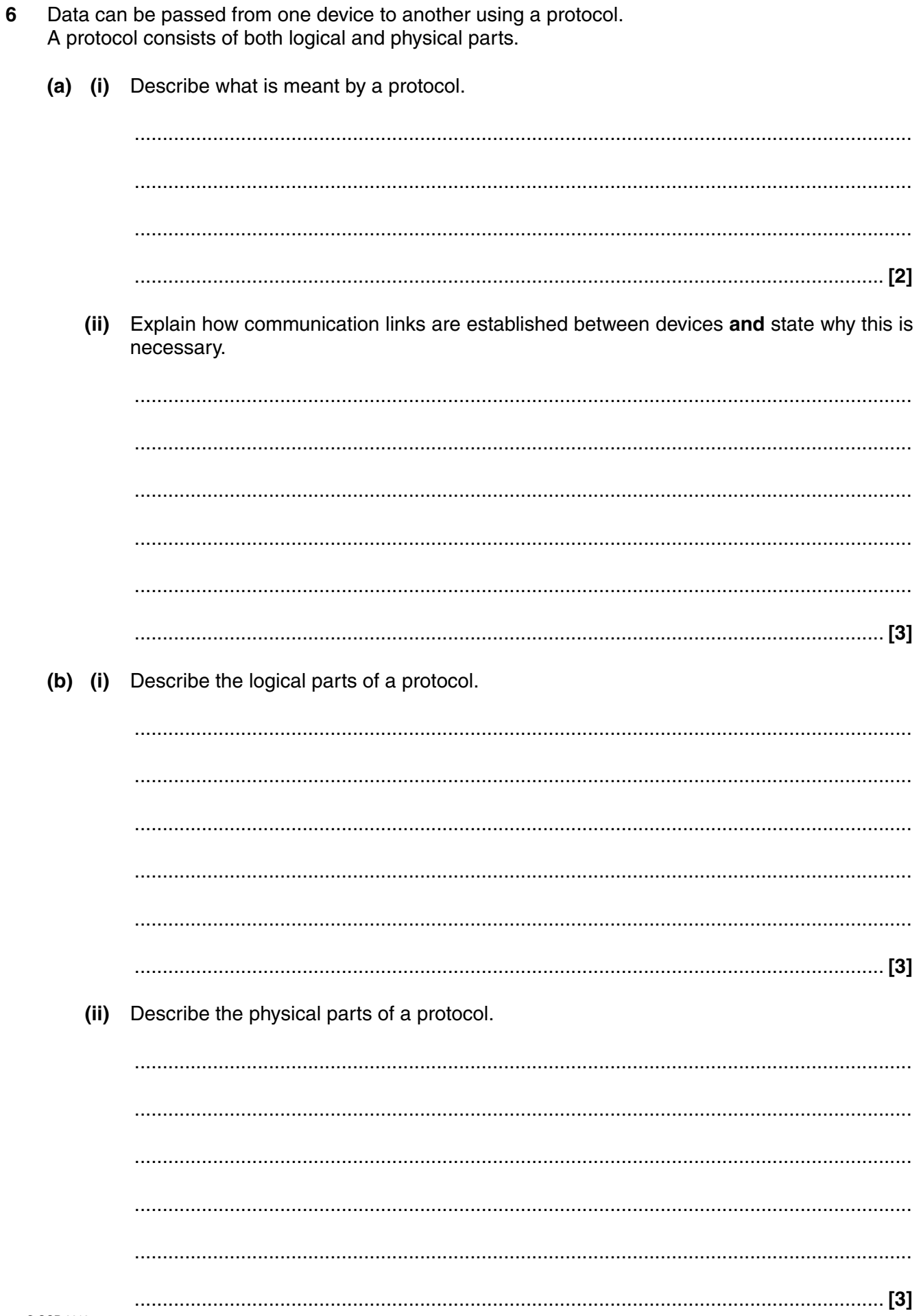

© OCR 2010

(c) A major use of data transmission is in communicating with other sources over the internet. Use of the internet can affect the privacy and confidentiality of data held in a computer system.

Describe three steps which can be taken to protect data held in a computer system.

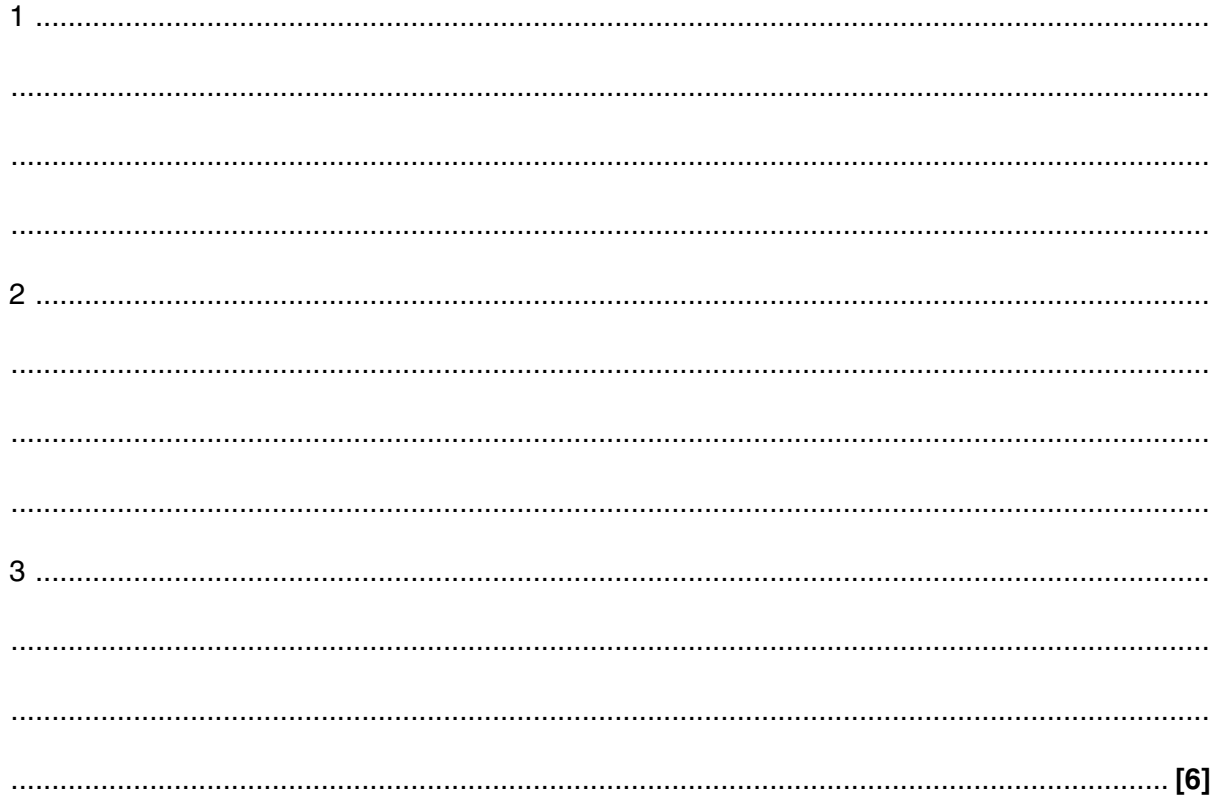

Turn over for next question.

- $\overline{7}$ For each of the following user interfaces, give an example of an application of its use, the hardware which would be used with the interface in your application and describe why it is suitable for the application.
	- (i) Menu based interface. (ii) Natural language interface.

Questions on an examination paper each have four possible answers, labelled A, B, C, D. 8

Explain why optical mark reading (OMR) is a sensible way of marking candidates' papers and describe how the marking is done.

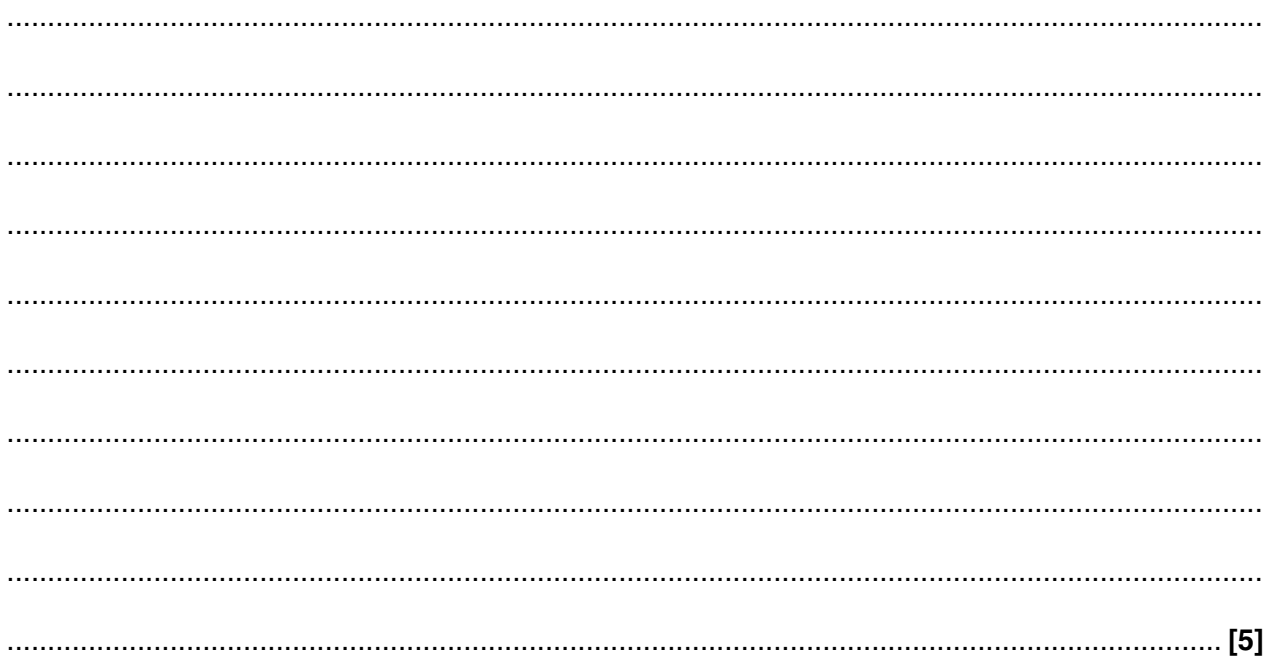

Turn over for next question.

- A computer programmer works from home four days a week, for a large software house.  $9$ On Fridays she goes into the offices of the company in order to deliver any sensitive material personally and to meet with the rest of her team of programmers.
	- (a) Describe two different types of secondary storage she would use, making it clear how she would use them.

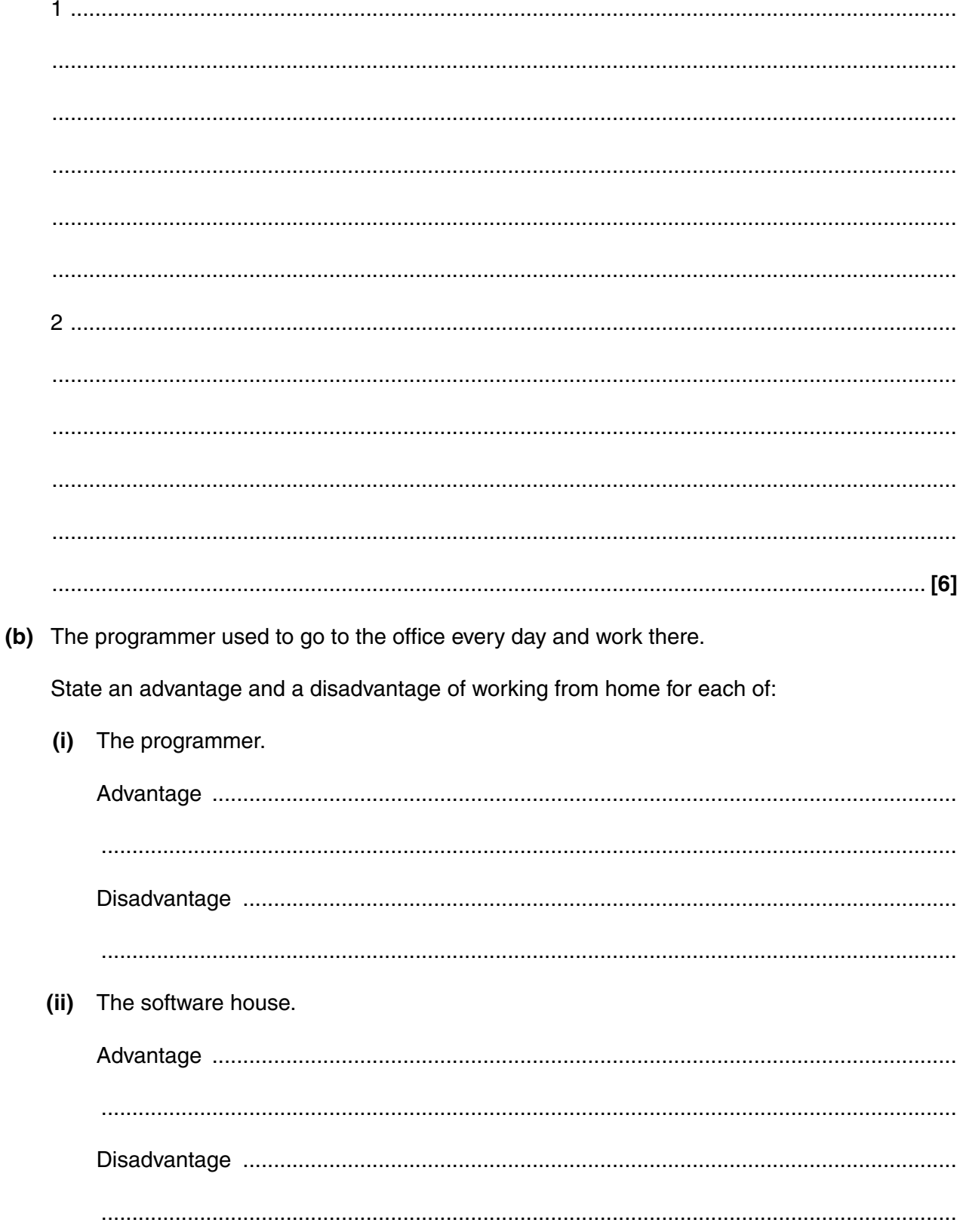

## (iii) Society.

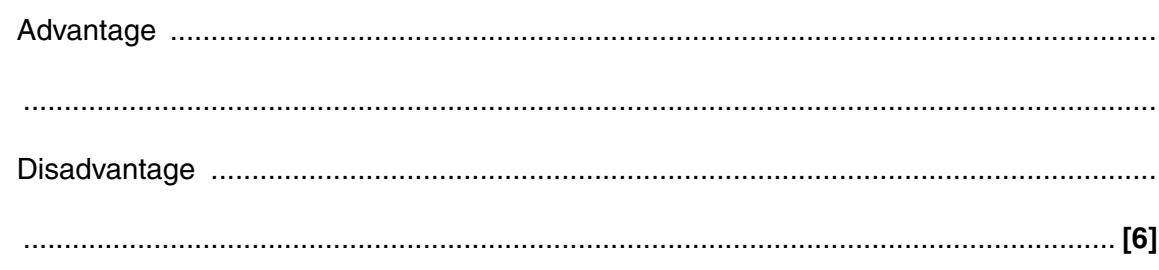

### **PLEASE DO NOT WRITE ON THIS PAGE**

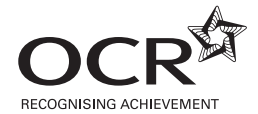

#### **Copyright Information**

OCR is committed to seeking permission to reproduce all third-party content that it uses in its assessment materials. OCR has attempted to identify and contact all copyright holders whose work is used in this paper. To avoid the issue of disclosure of answer-related information to candidates, all copyright acknowledgements are reproduced in the OCR Copyright<br>Acknowledgements Booklet. This is produced website (www.ocr.org.uk) after the live examination series.

If OCR has unwittingly failed to correctly acknowledge or clear any third-party content in this assessment material, OCR will be happy to correct its mistake at the earliest possible opportunity.

For queries or further information please contact the Copyright Team, First Floor, 9 Hills Road, Cambridge CB2 1GE.

OCR is part of the Cambridge Assessment Group; Cambridge Assessment is the brand name of University of Cambridge Local Examinations Syndicate (UCLES), which is itself a department of the University of Cambridge.